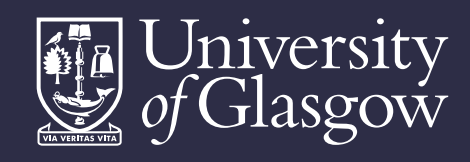

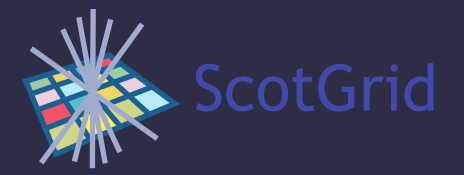

# Monitoring

David Crooks

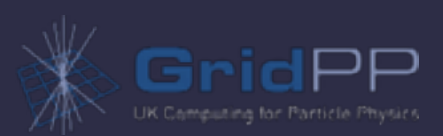

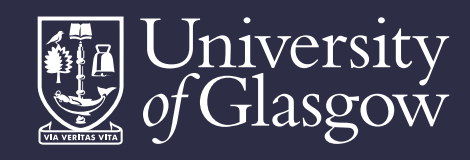

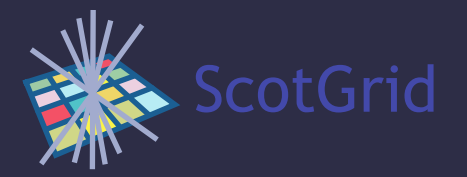

#### Context and scope

- Investigating new monitoring tools
- Working in the context of central data store with adaptable visualisation options

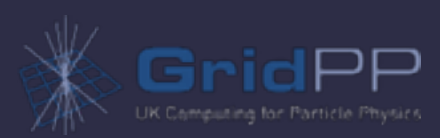

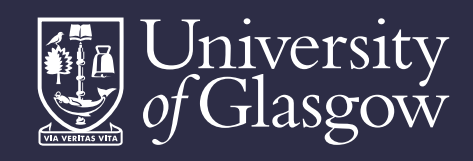

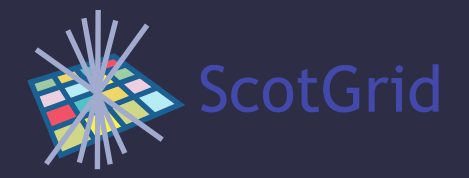

#### Graphite

- Designed to pull metrics easily from many locations
- **Straightforward to try new metrics**
- Supported in external platforms

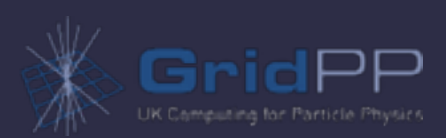

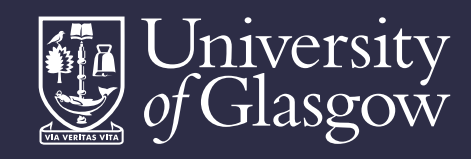

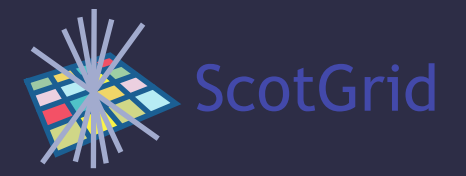

#### Graphite structure

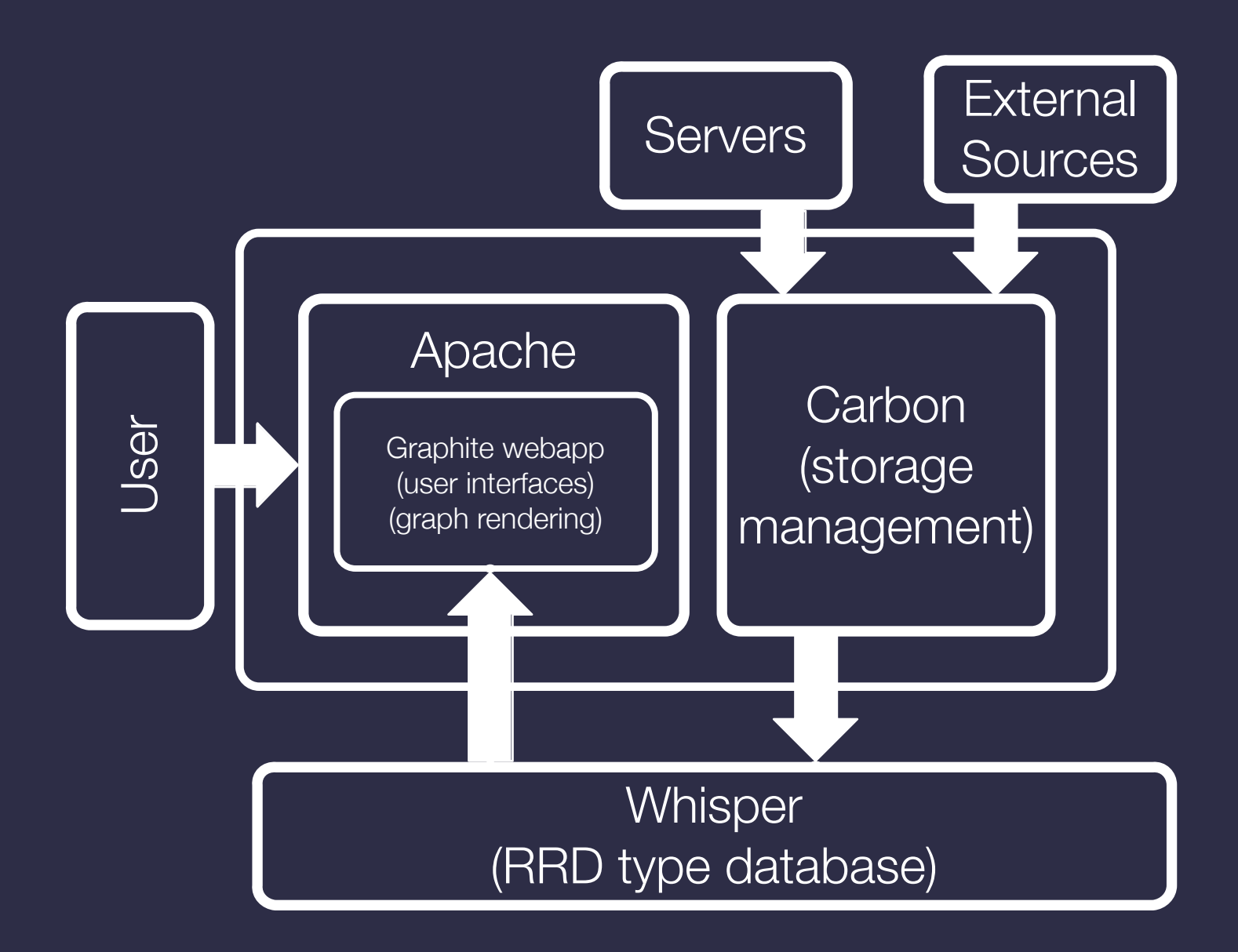

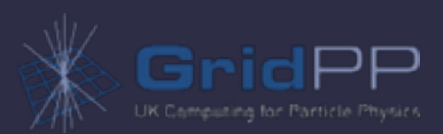

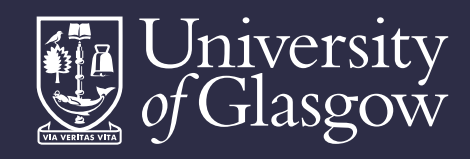

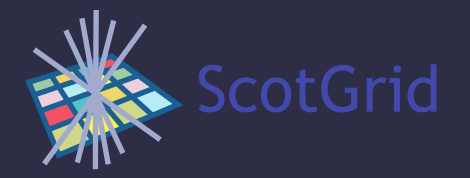

### Updates

• Most recent version, 0.9.12, in EPEL

yum install graphite-web python-carbon python-whisper

- New features
	- JSON Dashboard for inline graph editing
- Local updates
	- Tweaks to initial dashboard configuration
	- iOS meta tags for iPhone interface (in progress)

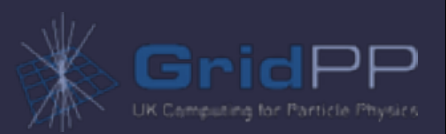

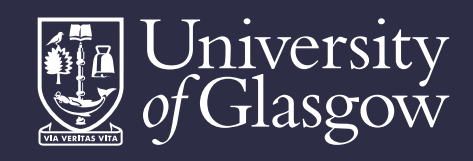

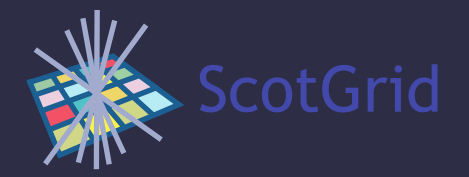

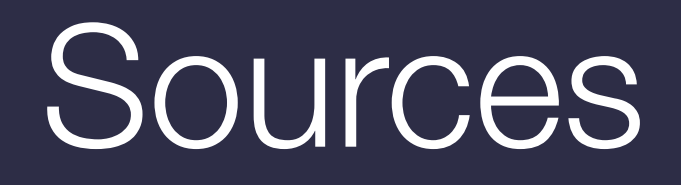

#### • Internal

- Primarily local scripting
- Ganglia interface available but needs optimisation
- Torque monitoring via scripted qstat queries

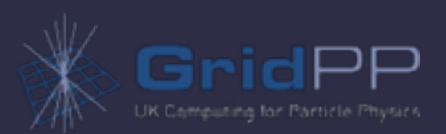

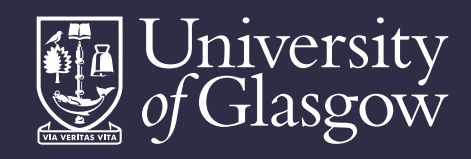

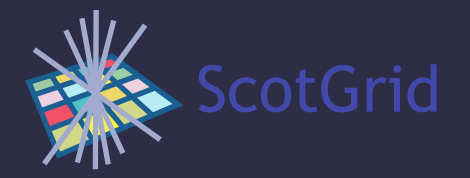

#### **Sources**

- External
	- Panda monitoring (duplicates Panglia)

http://pandamon.cern.ch

- EGI Accounting
- GStat
- Predominantly JSON data streams (with conversion where necessary)

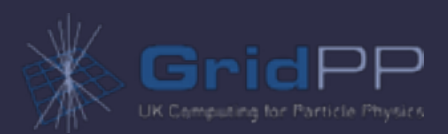

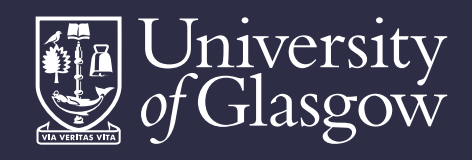

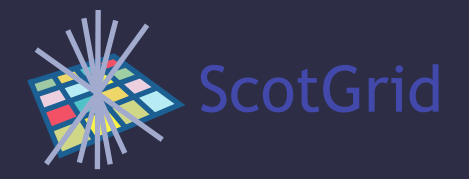

## Combined metrics

- Is torque starting jobs correctly?
- Look at difference between rate of job starts and job activations from Panda, scaled to batch system usage
- Overlay marker for torque restart

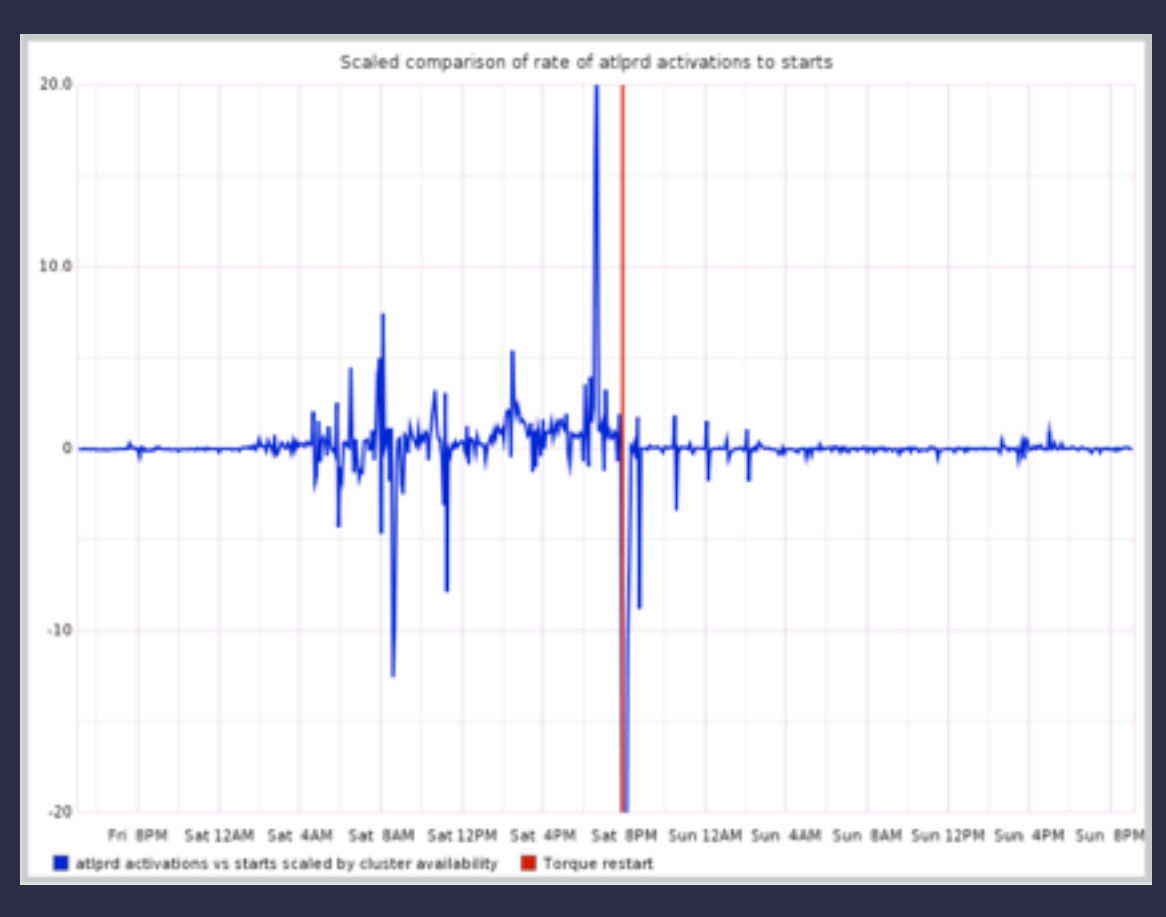

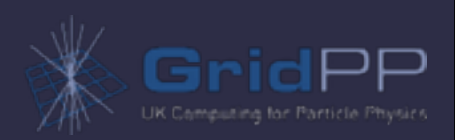

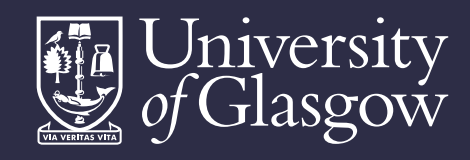

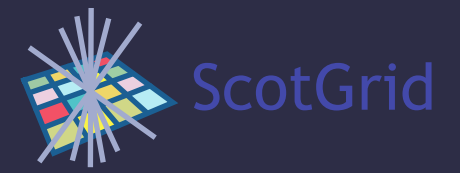

## Adaptability

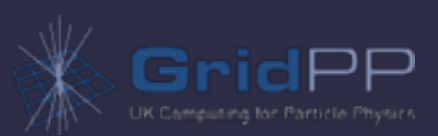

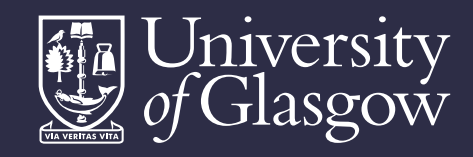

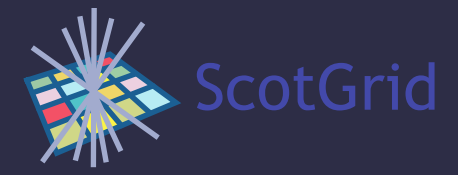

#### Dashboards

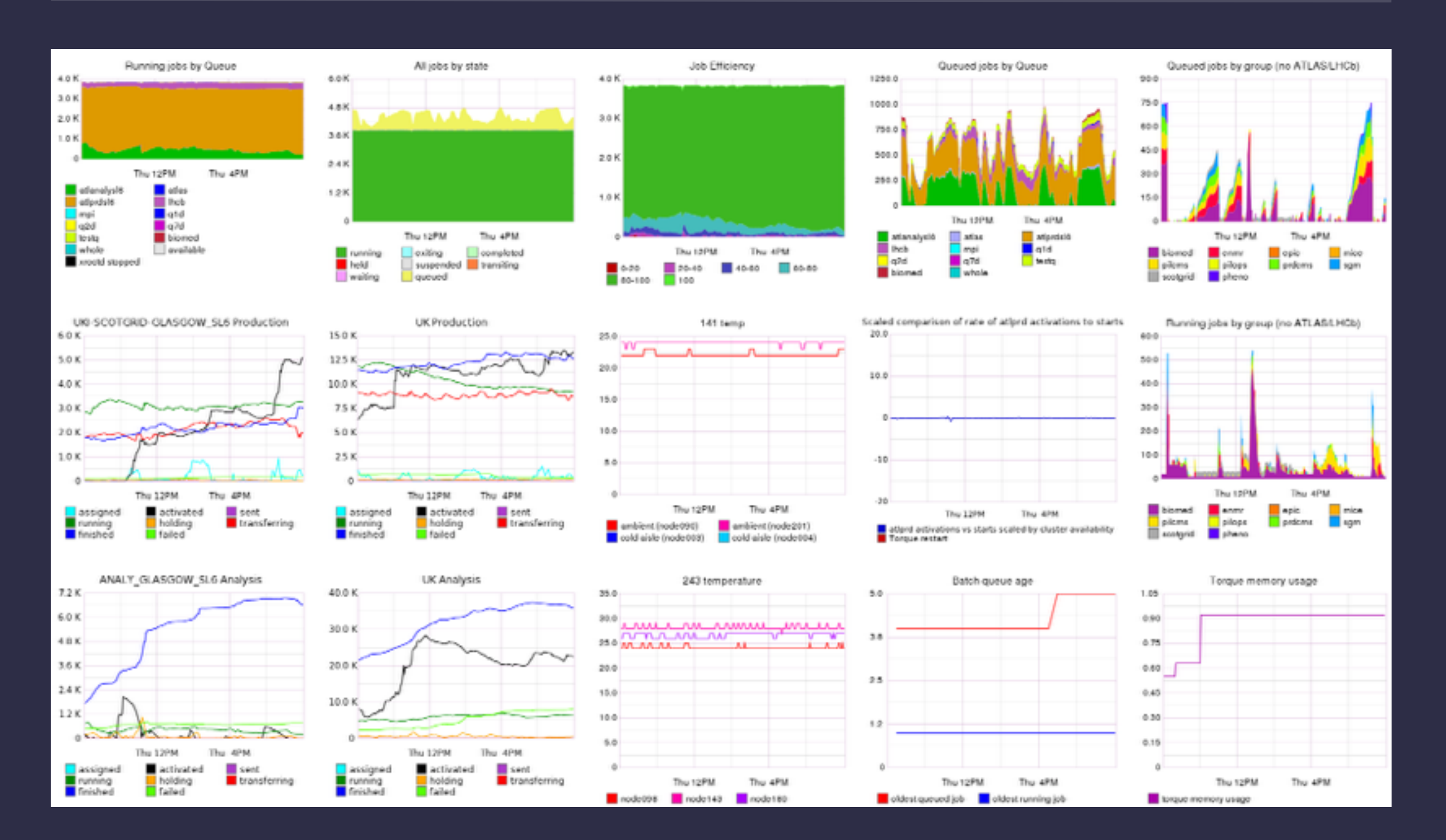

#### David

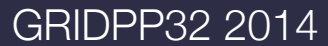

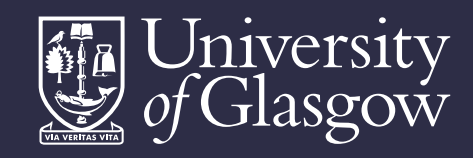

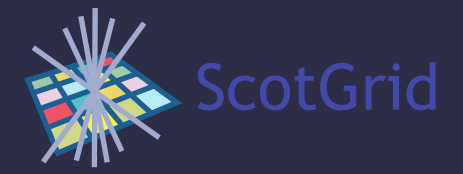

#### Dashboards

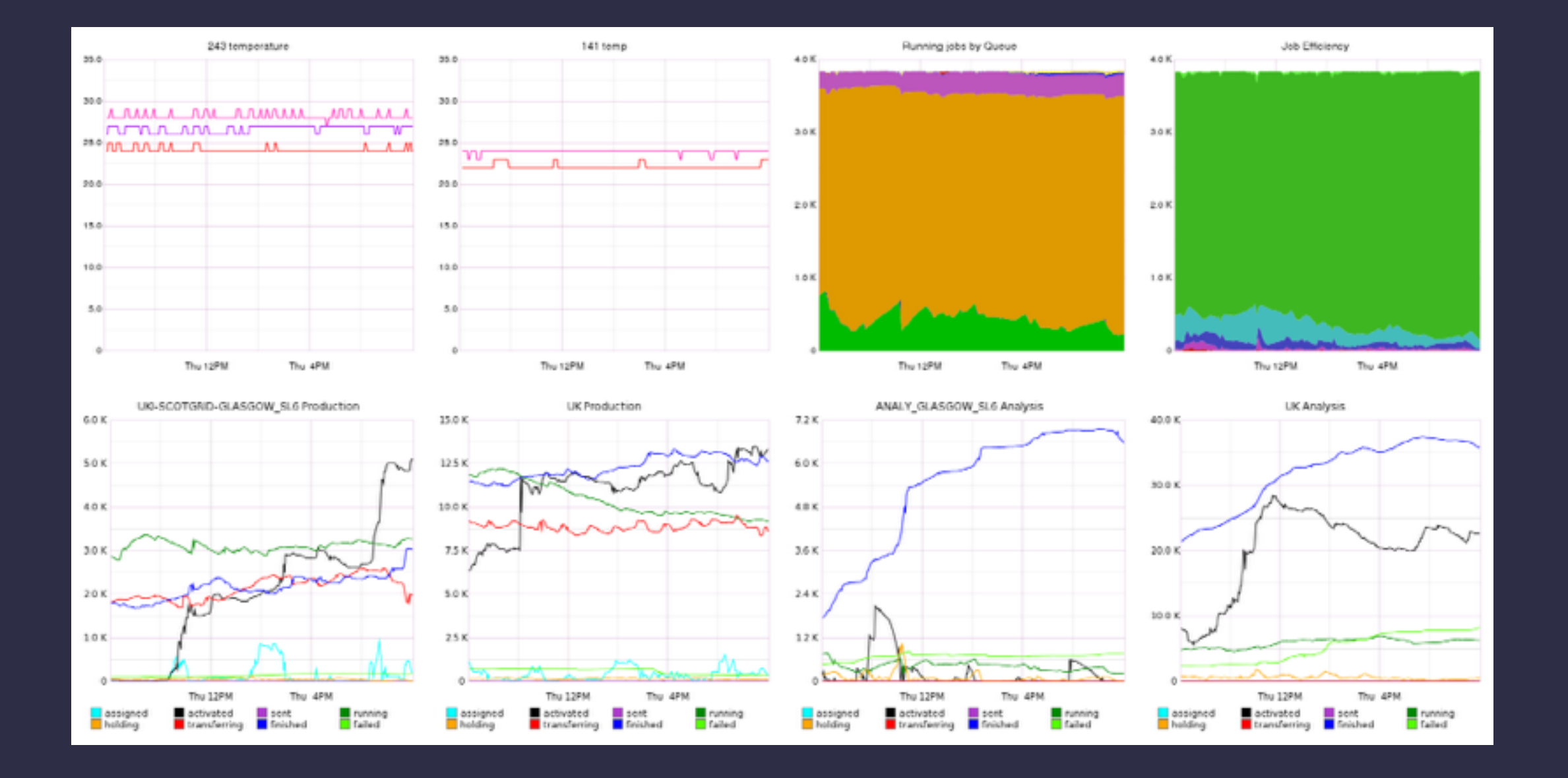

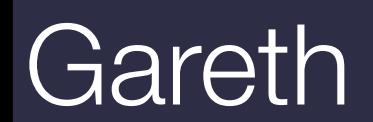

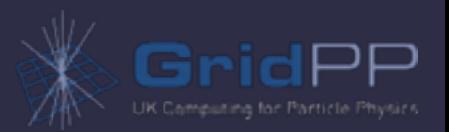

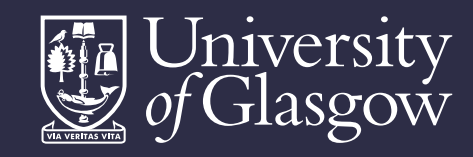

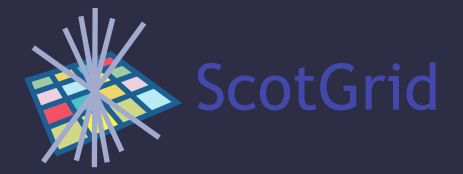

#### Dashboards

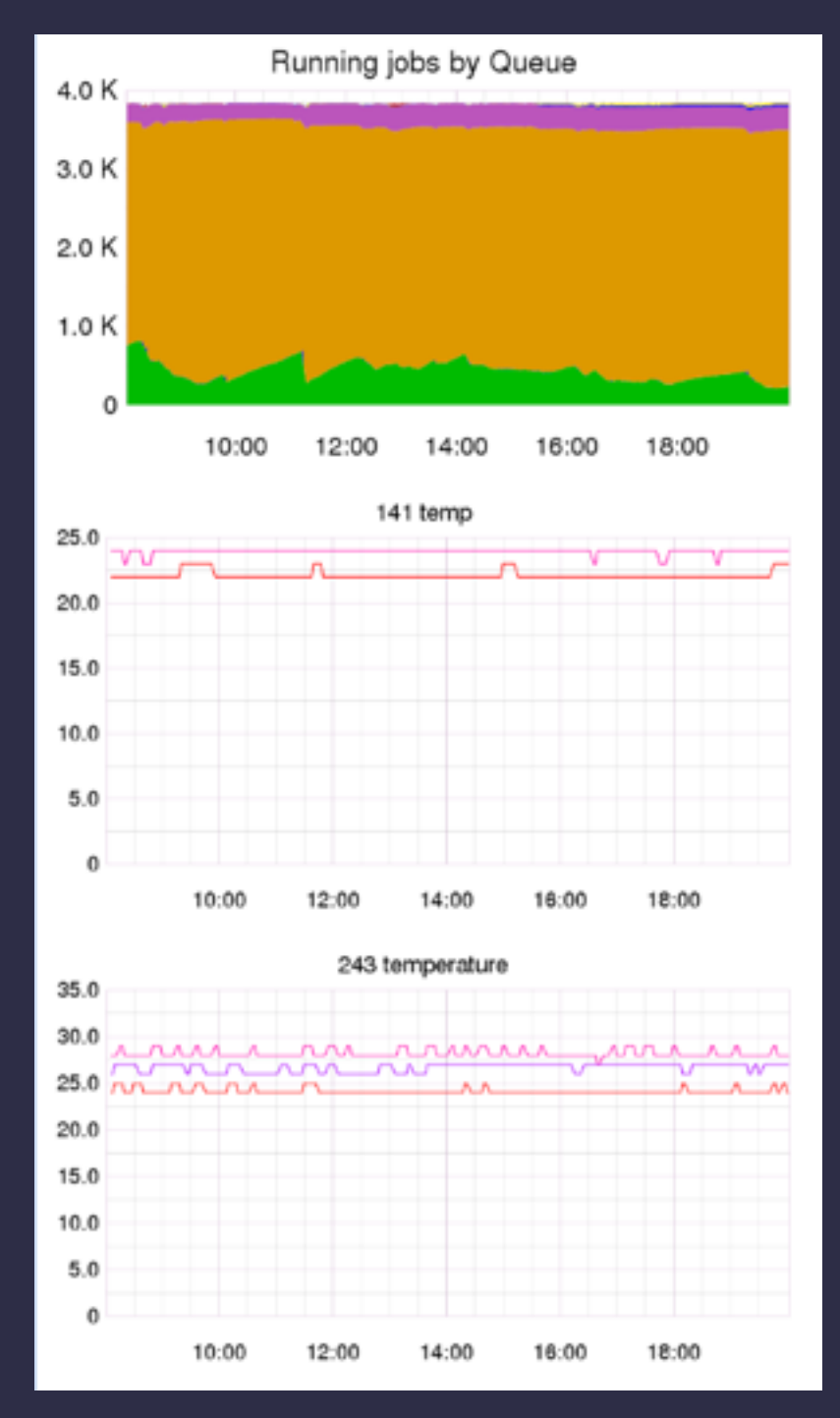

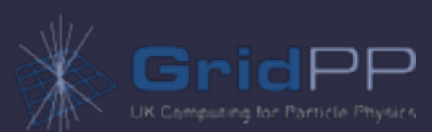

#### Mobile

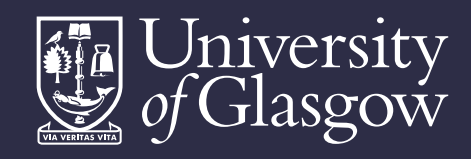

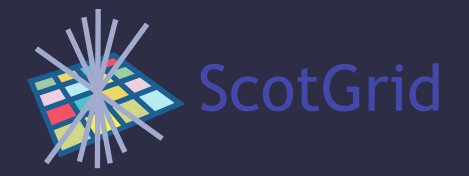

#### Dashboard editing

- Inline JSON editing
- Dashboard spec stored in sqlite db
- Remote update
- Could help a puppet config

```
Edit Dashboard
                                                                                                  \times281
           "alias(torque.age.running,\"oldest running job\")"
282
         J,
283
         "title": "Batch queue age",
284
          "yMin": "0",
285
         "fontName": "Helvetica",
286
          "height": "300",
287
          "width": "300",
288
          "fontSize": "12",
          "lineWidth": "1.2",
289
290
          "colorList": "ff0000.0000ff"
291
       Η,
292
       \mathcal{I}293
          "fontBold": "false",
294
          "lineMode": "connected",
295
          "target": [
296
           "alias(torque.memused,\"torque memory usage\")"
297
         J,
298
         "title": "Torque memory usage",
299
         "yMin": "0",
          "fontName": "Helvetica",
300
301
          "height": "300",
 302
          "width": "300",
303
          "fontSize": "12"
304
         "lineWidth": "1.2",
305
          "colorList": "aa00aa'
306
       - 3
307 ]
                                                                     Update (doesn't save)
                                                                                          Cancel
```
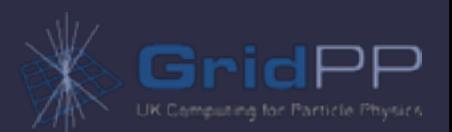

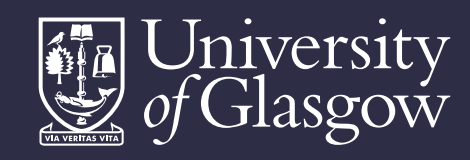

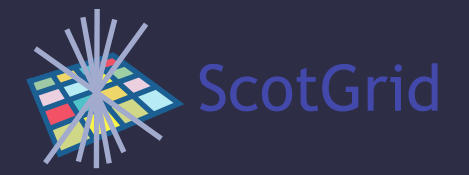

#### Grafana

#### • Replacement dashboard for Graphite <http://grafana.org>

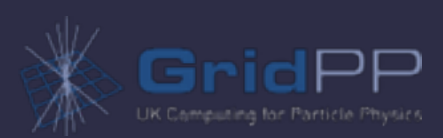

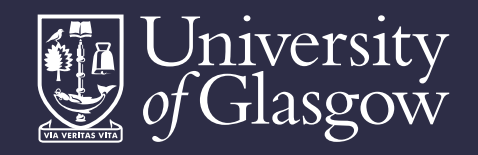

 $-$  holding  $-$  transferring  $-$  finished  $-$  failed

 $-$  holding

 $-$  transferring  $-$  finished  $-$  failed

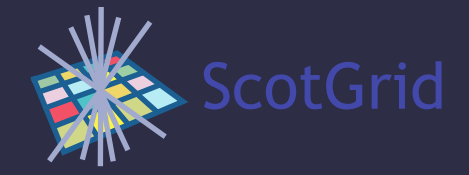

#### Grafana

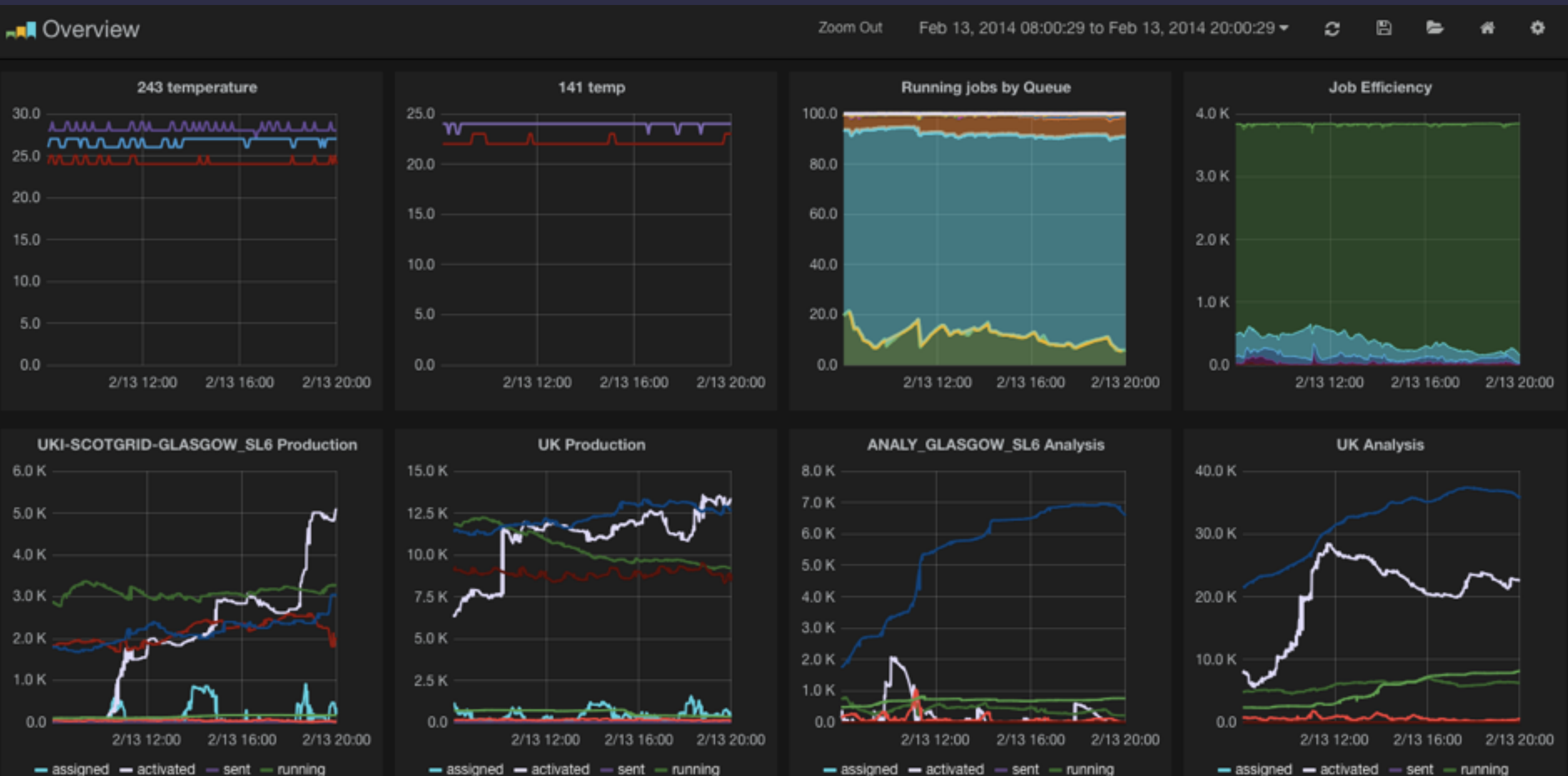

 $-$  holding  $-$  finished  $-$  failed transferring

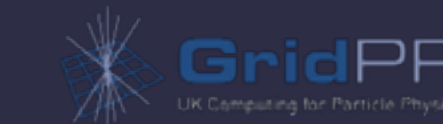

GRIDPP32 2014

 $-$  holding

transferring - finished - failed

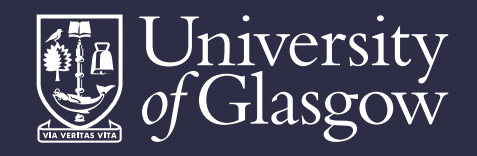

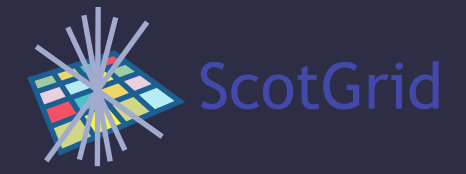

#### Grafana

Zoom Out

#### **RN** Overview

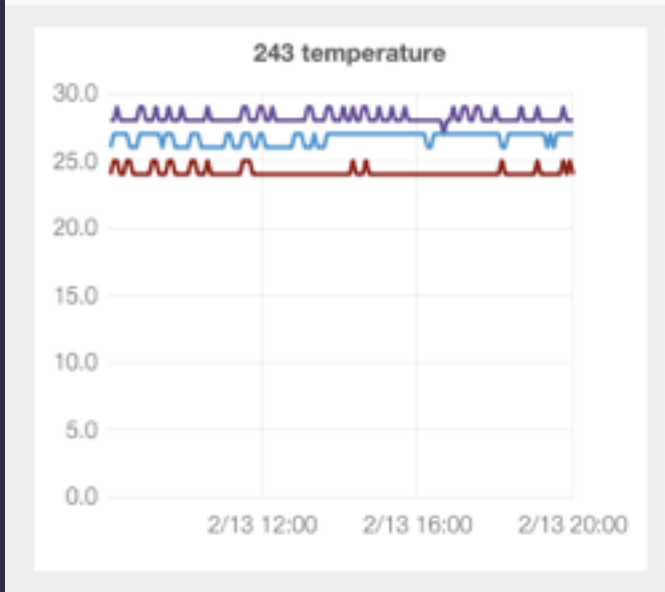

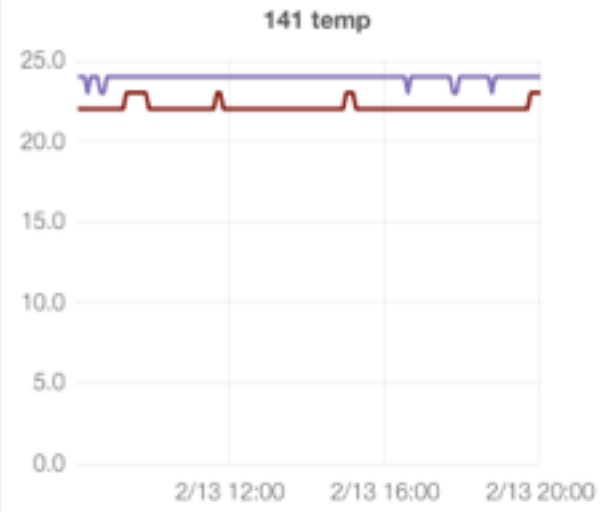

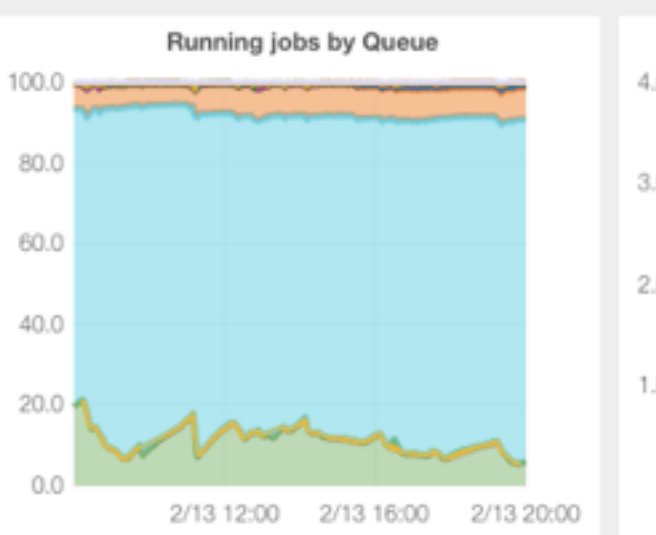

Feb 13, 2014 08:00:29 to Feb 13, 2014 20:00:29 -

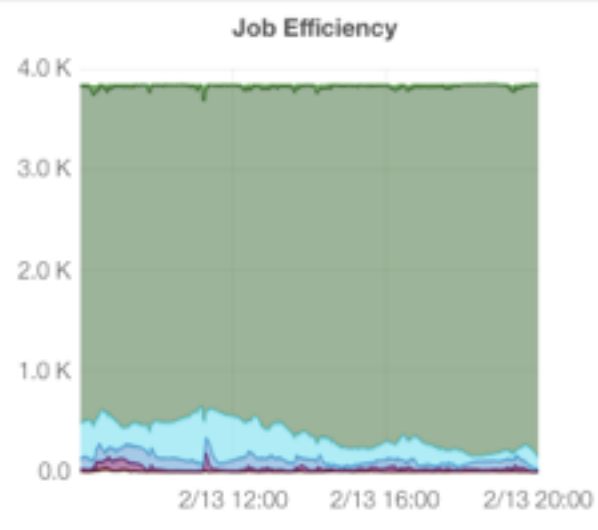

圖

c

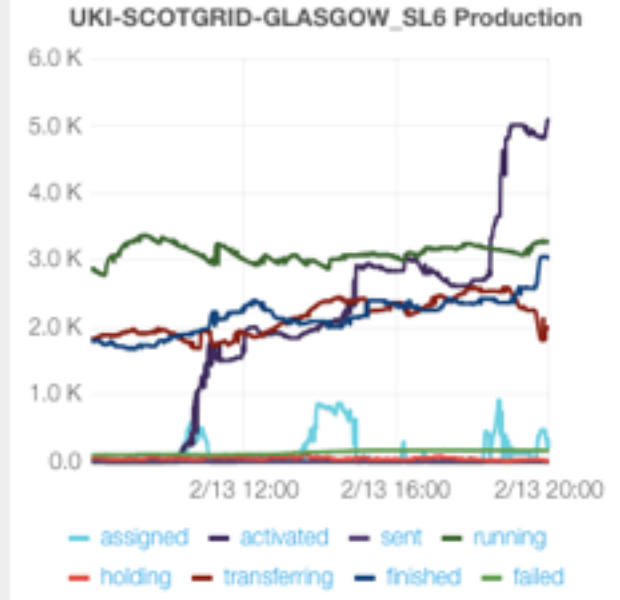

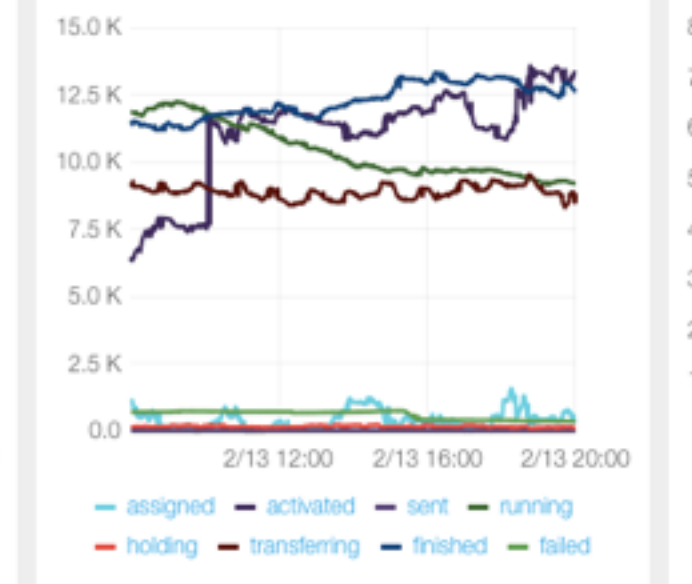

**UK Production** 

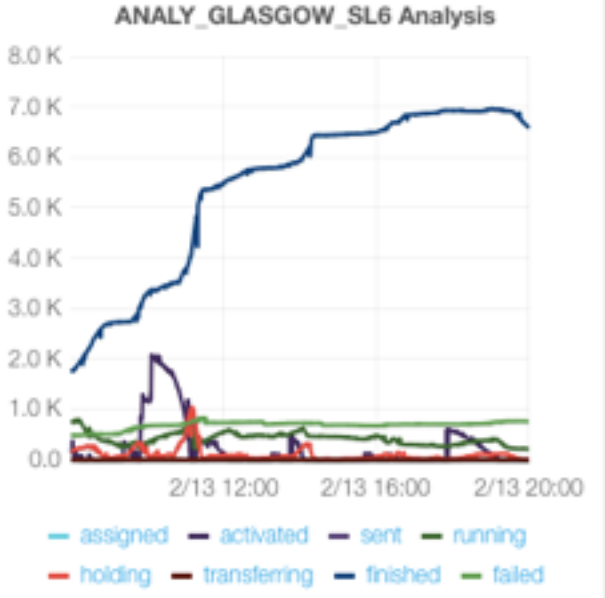

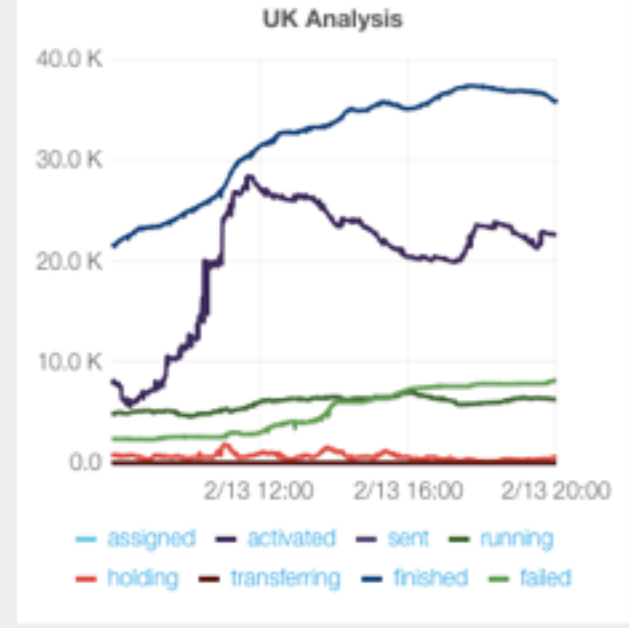

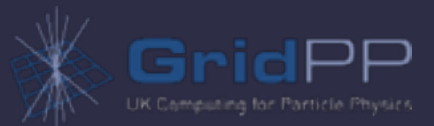

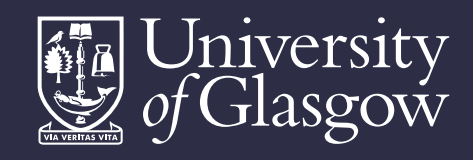

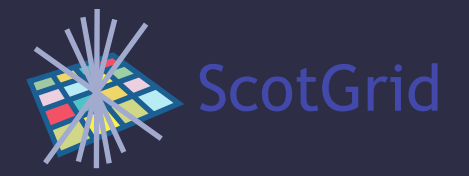

## Ganglia (briefly)

- Version 3.6.0 has inbuilt Graphite support; this works effectively but is under optimisation.
- Not in EPEL, unfortunately, currently hand-rolled

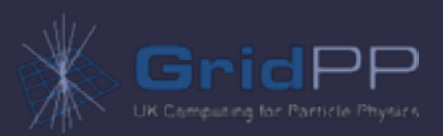

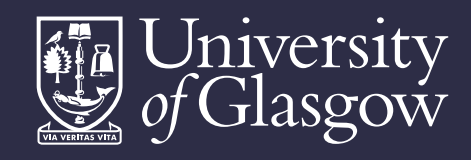

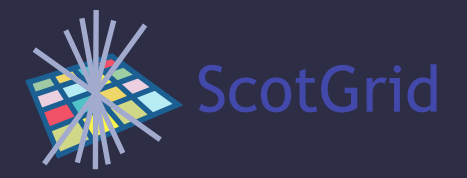

#### Naemon

• Fork of Nagios 4

www.naemon.org

- Main developer + other involvement
- Nice packaging
- Rapid development (so far)
- Appearance and operation similar to Nagios 3.x but is (and feels) much faster

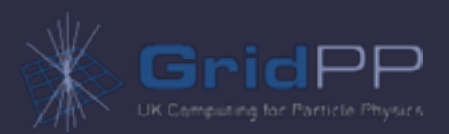

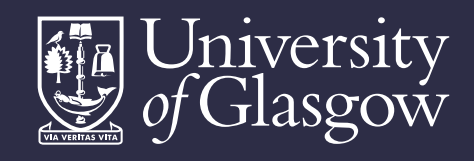

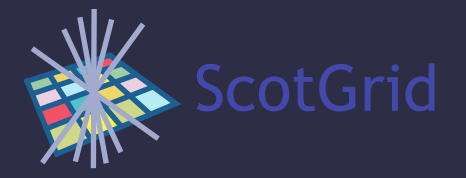

#### Naemon/Thruk

- Naemon comes packaged with Thruk
- Alternative web frontend for Nagios
- Useful set of plugins/selection tools/ themes
- Mine map

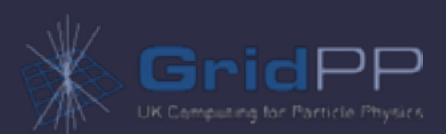

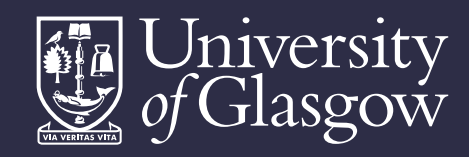

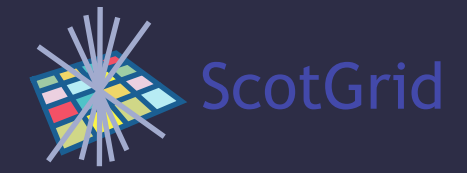

#### Thruk

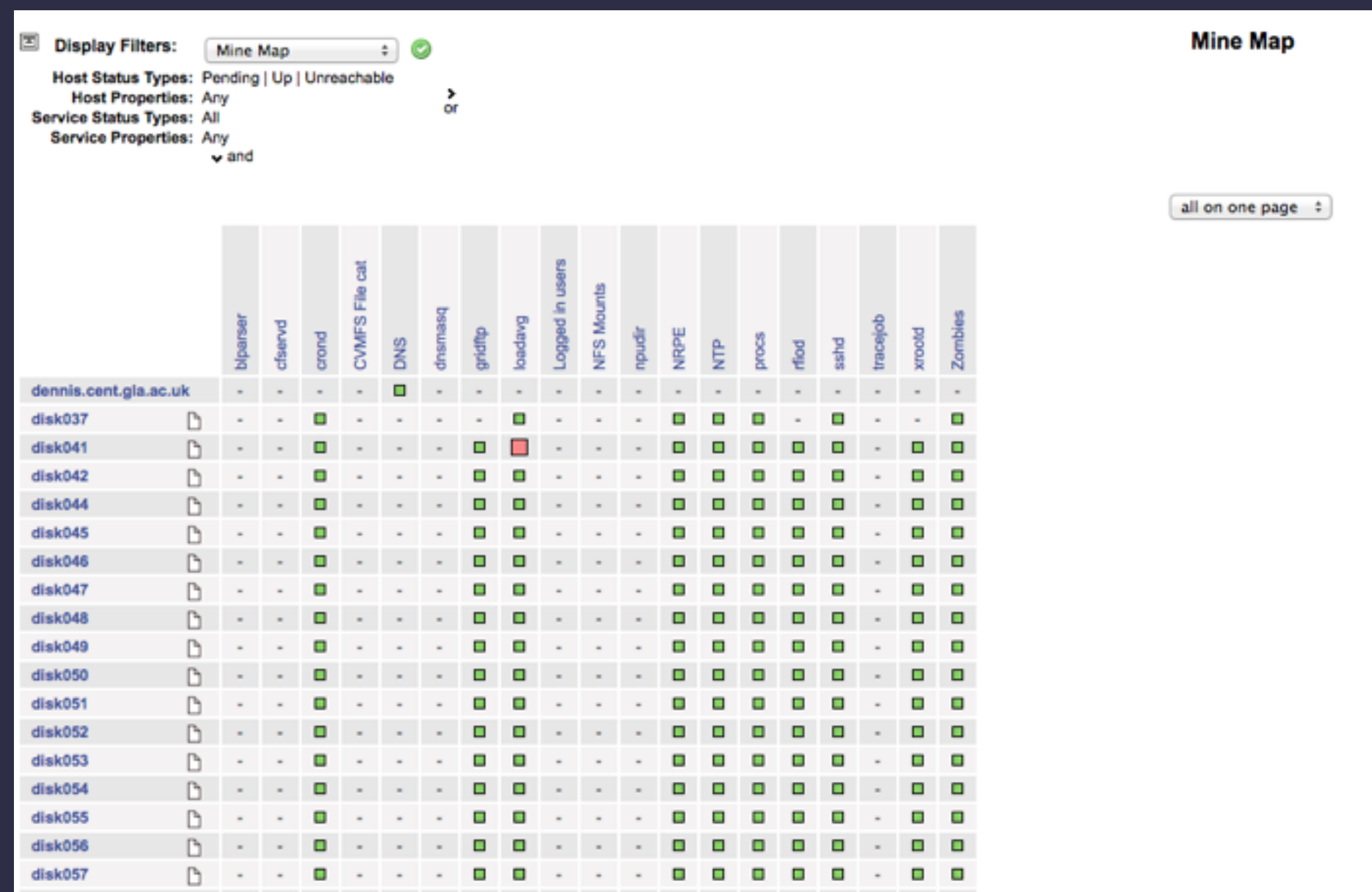

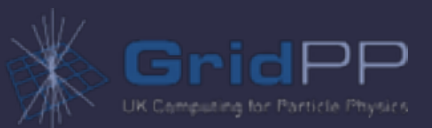

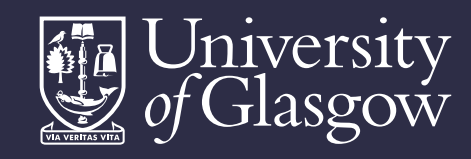

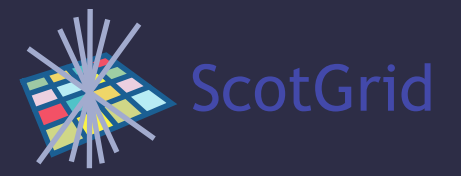

### Mobile Thruk

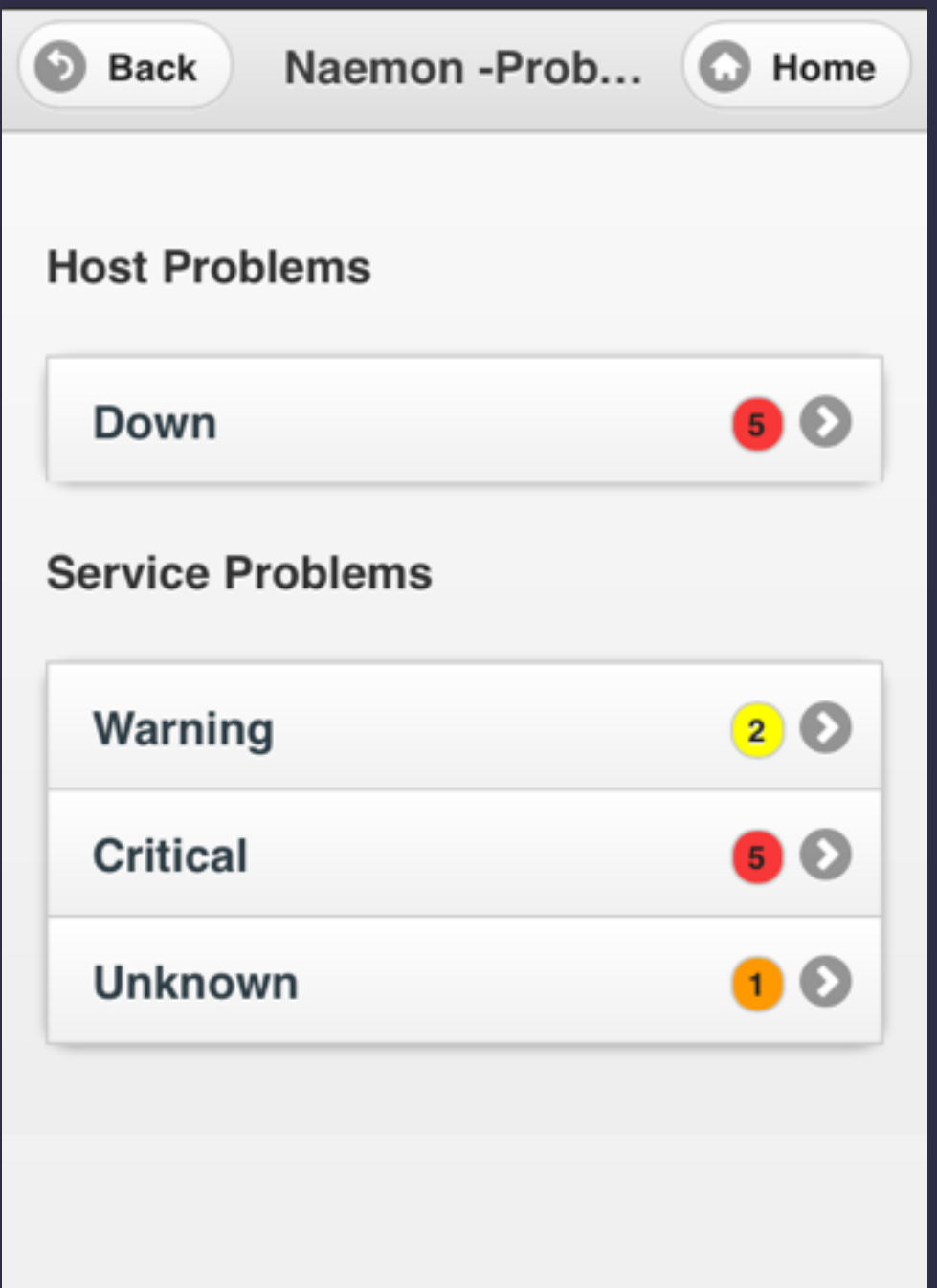

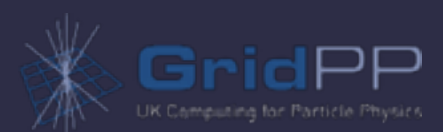

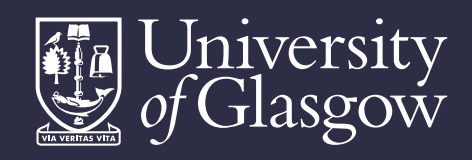

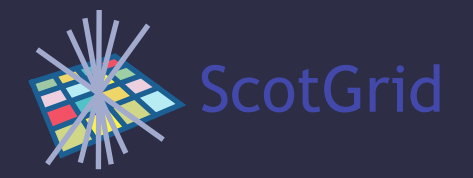

#### Review

- Separate collection from data storage from visualisation as loose goal adaptability important
- Glasgow currently uses
	- Ganglia, nagios/naemon, cacti for network monitoring
	- Graphite for data storage and visualisation of higher level stats

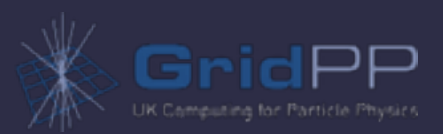

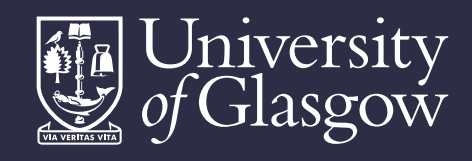

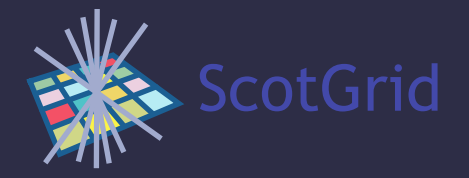

#### Future plans

- New site nagios install planned shortly look at integration with naemon
- Puppetised monitoring box packaging *eg* graphite, ganglia and naemon install
- uki-scotgrid-glasgow github repo now exists so we can populate it
- optimisation, integration, new sources
- network monitoring whither cacti?

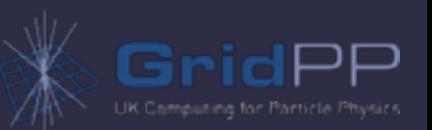

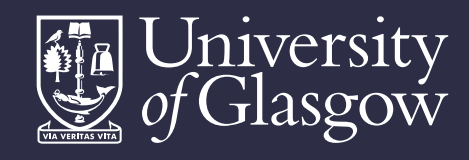

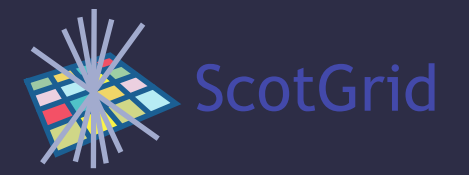

## Questions? (and a request!)

- Interested in what people are using
	- Standard installs which packages, problems
	- Custom scripting (where not site specific)
	- Clever ideas welcome!

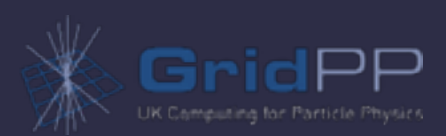